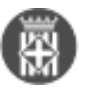

## **ELECTES: m' incorporo com electe i he de "consultar" expedients. Com ho he de fer?**

Tipus: [1]

Autor: [Andiñach Pelayo, Gisela](https://setdiba.diba.cat/members/andinachpg) [2]

 Modificació: Publicat per [Gisela Andiñach Pelayo](https://setdiba.diba.cat/members/andinachpg) [2] el 18/05/2023 - 20:14 | Última modificació: 25/01/2024 - 09:42

[1 adjunt](https://setdiba.diba.cat/wiki/electes-m-incorporo-com-electe-he-de-consultar-expedients-com-ho-he-de-fer) [3]

Recentment us heu incorporat a un ens local que treballa la gestió municipal amb el projecte SeTDIBA? Potser és el primer cop que preneu contacte amb l'administració digital des de la visió del projecte de la Diputació de Barcelona i per això volem facilitar-vos el camí amb aquestes breus píndoles explicatives en les quals us podeu apropar de manera autònoma, en el moment que us vagi millor, als 3 pilars bàsics d'aquest projecte integral: mètode de treball, sistemes d'informació i recursos de continuïtat.

A més, a part d'aquestes píndoles podeu demanar una sessió on line des d'aquest enllac! [4]

Esperem que us resultin d'utilitat.

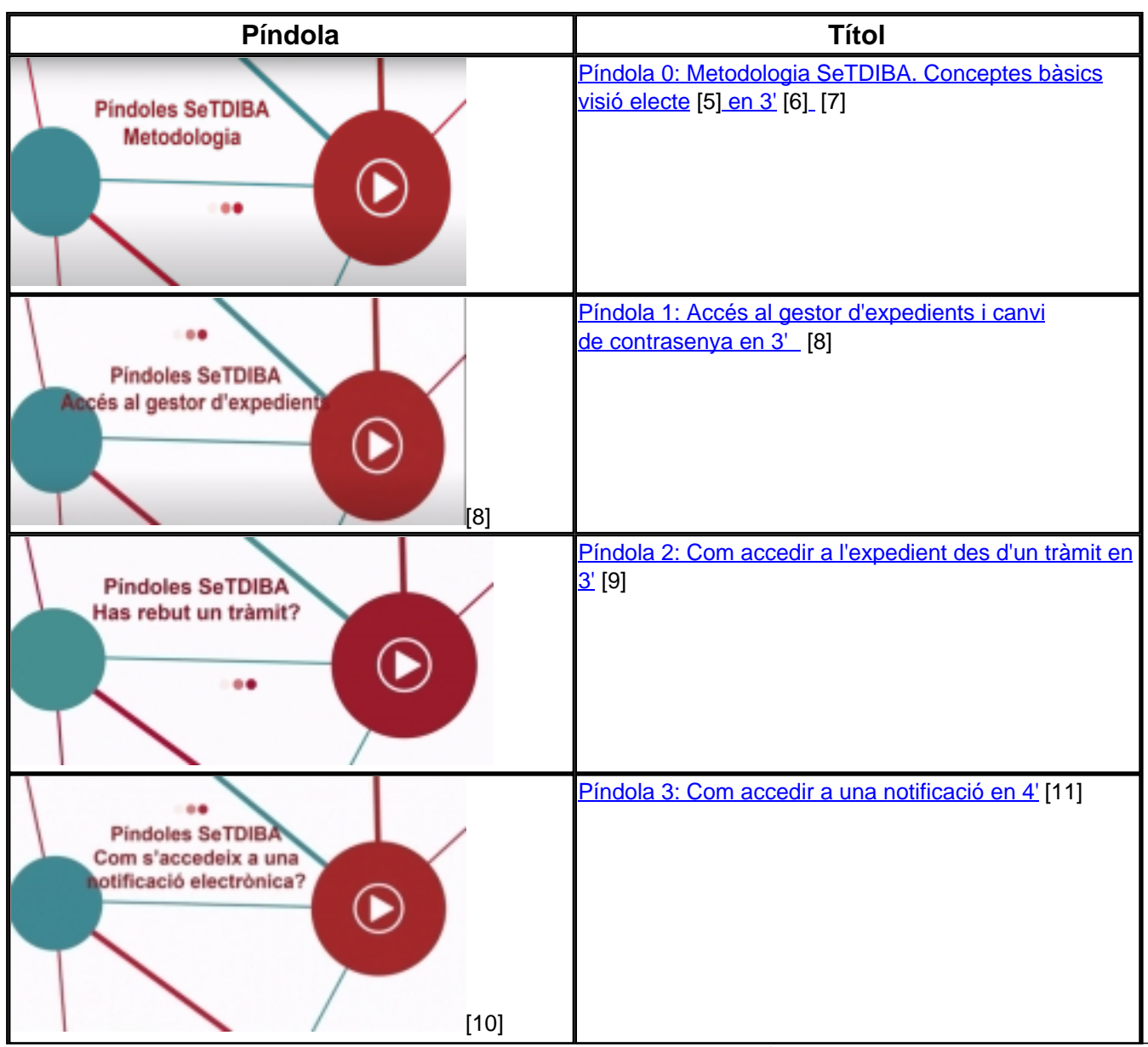

Gabinet d'Innovació Digital. Recinte Mundet - Pavelló Migjorn 4ª planta. 93.402.28.03. setdiba@diba.cat

**ELECTES: m' incorporo com electe i he de "consultar" expedients. Com ho he de fer?** Barcelona Publicat a Serveis de Transformació Digital (https://setdiba.diba.cat)

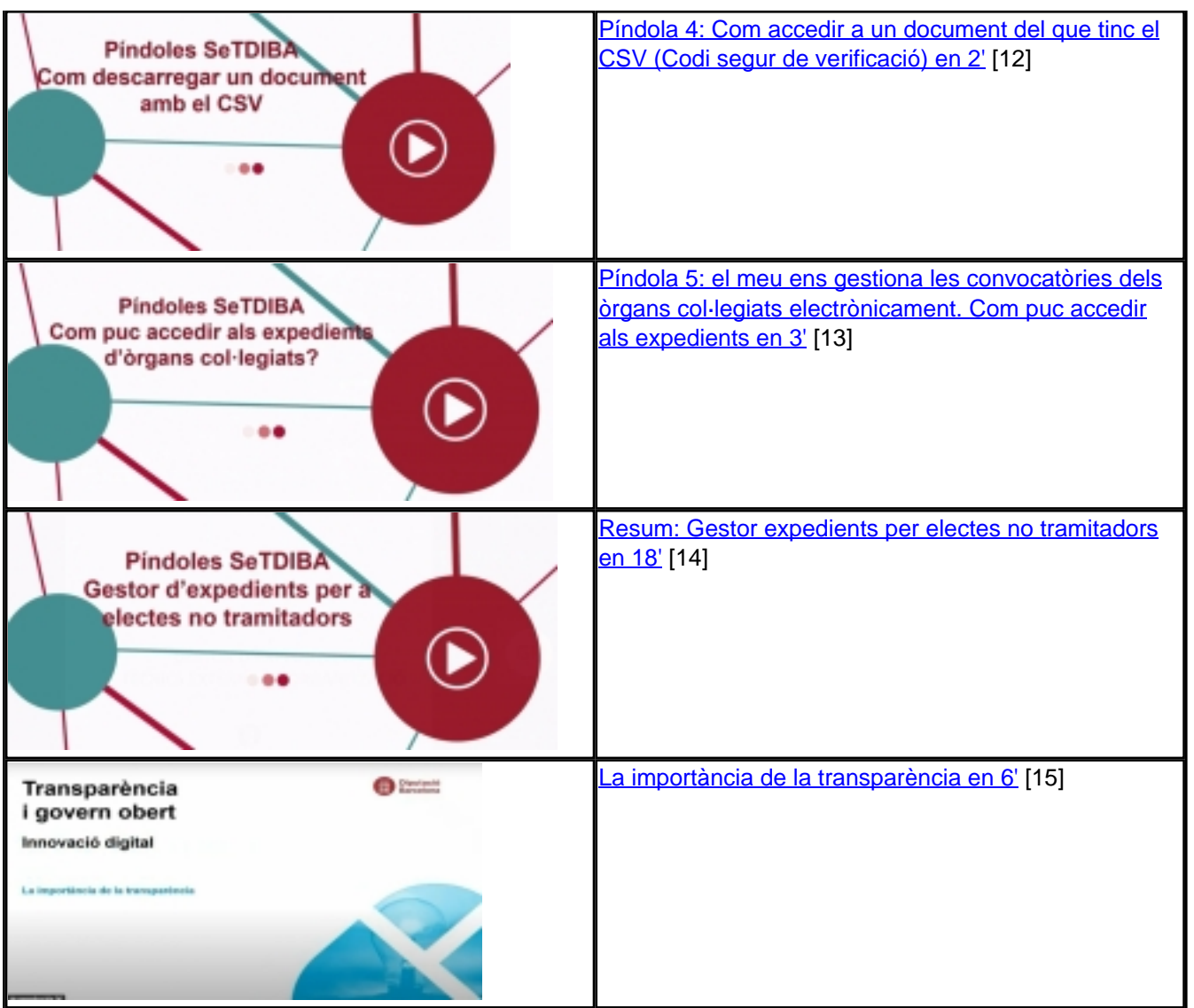

## **Categories:** Preguntes més freqüents

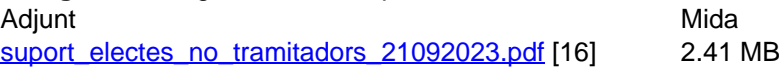

 $\bullet$  [17]

**URL d'origen:** [https://setdiba.diba.cat/wiki/electes-m-incorporo-com-electe-he-de-consultar-expedients-com-ho-he](https://setdiba.diba.cat/wiki/electes-m-incorporo-com-electe-he-de-consultar-expedients-com-ho-he-de-fer)[de-fer](https://setdiba.diba.cat/wiki/electes-m-incorporo-com-electe-he-de-consultar-expedients-com-ho-he-de-fer)

## **Enllaços:**

- [1] https://setdiba.diba.cat/
- [2] https://setdiba.diba.cat/members/andinachpg
- [3] https://setdiba.diba.cat/wiki/electes-m-incorporo-com-electe-he-de-consultar-expedients-com-ho-he-de-fer
- [4] https://setdiba.diba.cat/form/servei-de-suport-programat
- [5] https://www.youtube.com/watch?v=ruHJ61zBzJg
- [6] http://www.youtube.com/watch?v=ruHJ61zBzJg
- [7] https://youtu.be/SU6zg-aa9Wc
- [8] https://youtu.be/Zju2427jumc
- [9] https://www.youtube.com/watch?v=GtSxDlUlFIE
- [10] http://youtu.be/ctbEcY6Ylul

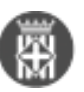

- [11] https://youtu.be/ctbEcY6YluI
- [12] https://www.youtube.com/watch?v=tg5B-5f29Sc
- [13] https://www.youtube.com/watch?v=-4IPqvFql-M
- [14] https://www.youtube.com/watch?v=RtBJQr4yFaM
- [15] https://youtu.be/f3GhSU\_aE5Y
- [16] https://setdiba.diba.cat/sites/setdiba.diba.cat/files/suport\_electes\_no\_tramitadors\_21092023.pdf
- [17] https://setdiba.diba.cat/node/2361